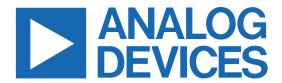

# MAX32670/MAX32671 ERRATA SHEET

### **Revision A2 Errata**

The errata listed below describe situations where components of this revision perform differently than expected or differently than described in the data sheet. Analog Devices may, at its own discretion, take future steps to correct these errata when the opportunity to redesign the product presents itself. Prior to that, Analog Devices has determined the following potential workarounds that customers may want to consider when addressing one of the situations described below.

This errata sheet only applies to components of this revision. These components are branded on the topside of the package with a six-digit code in the form yywwRR, where yy and ww are two-digit numbers representing the year and work week of manufacture, respectively, and RR is the revision of the component. To obtain an errata sheet on other die revisions, visit the Maxim website at <a href="https://www.maximintegrated.com/errata">www.maximintegrated.com/errata</a>.

# 1) DEVICE PINS ASSOCIATED WITH LPTIMER AND LPUART INSTANCES WILL NOT FUNCTION AS GPIOS AFTER THE PERIPHERAL CLOCK IS ENABLED

#### **Description:**

All of the pins associated with an instance of an LPTIMER or LPUART will no longer operate with the GPIO functionality after the first time that peripheral clock is enabled. The alternate functions associated with the device pins operate correctly. (15276)

#### Workaround:

Do not use the device pins associated with an instance of an LPTIMER or LPUART once its peripheral clock has been enabled.

# 2) WDT FEED SEQUENCE NOT REQUIRED FOR ACCESS TO WDT\_CTRL.en

#### **Description:**

The WDT\_CTRL.en field is not write-protected by the WDT feed sequence. (15292)

#### Workaround:

None. On B version silicon, unique feed sequences will be required for resetting the WDT count, writing WDT CTRL.en to 1, and writing WDT CTRL.en to 0.

# 3) SOME GPIOS DO NOT ISOLATE WHEN $V_{DD} = 0V$

## **Description:**

The maximum voltage on P0.[2, 4, 5, 7] must be equal to or less than V<sub>DD</sub> + 0.3V.

#### Workaround:

None.

### 4) ERFO CANNOT BE THE SYSTEM CLOCK SOURCE WHEN ENTERING DEEPSLEEP

### **Description:**

The ERFO is disabled when entering DEEPSLEEP even if GCR PM.erfo pd is cleared to 0. (15275)

#### Workaround:

Switch to a different oscillator before entering DEEPSLEEP.

### 5) THE SYSTEM CLOCK SOURCE CANNOT BE SWITCHED DIRECTLY FROM IBRO TO INRO

### **Description:**

The IPO must be clock-divided to a lower frequency when it is switched as the system oscillator. (15287)

#### Workaround:

Switch from IBRO to another clock source first, then switch from that clock source to INRO.

# 6) IPO DIVISOR MUST BE REDUCED BEFORE SWITCHING TO OR FROM IPO AS SYSTEM CLOCK SOURCE

#### **Description:**

The IPO clock into the system clock multiplexer must be less than full speed to correctly switch the system clock when IPO is selected or deselected as the system clock source. (15287)

#### Workaround:

When switching to the IPO as the system clock source:

- 1. Configure IPO divisor for divide by 4 or 8 (GCR CLKCTRL.ipo div to 0b10 or 0b11)
- 2. Enable IPO if not already enabled.
  - a. Enable IPO (GCR\_CLKCTRL.ipo\_en to 1).
  - b. Wait for the IPO clock ready bit (GCR CLKCTRL.iop rdy) to read 1.
- 3. Wait 1µs.
- 4. Select IPO as the system clock (GCR CLKCTRL.sysclk sel = 0b100).
- 5. Wait for the system clock ready bit (GCR CLKCTRL.sysclk rdy) to read 1.
- 6. Set GCR\_CLKCTRL.sysclk\_div to the desired prescaler value.

When switching from another system clock source to the IPO:

- 1. Configure IPO divisor for divide by 4 or 8 (GCR\_CLKCTRL.ipo\_div to 0b10 or 0b11)
- 2. Enable the target clock source if not already enabled.
  - a. Set the corresponding enable bit in GCR CLKCTRL.
  - b. Wait for the corresponding ready bit in GCR\_CLKCTRL to read 1.
- 3. Wait 1µs.
- 4. Set GCR\_CLKCTRL.sysclk\_sel to the desired clock source.
- 5. Wait for the system clock ready bit (GCR\_CLKCTRL.sysclk\_rdy) to read 1.
- 6. Set GCR CLKCTRL.sysclk div to the desired prescaler value.

# 7) STANDARD DMA OPERATIONS INVOLVING ECC-ENABLED SYSTEM RAM INSTANCES MAY TRANSFER INCORRECT DATA

#### **Description:**

Incorrect data may be transferred if operations are performed on system RAM instances with their ECC enabled. (21206)

#### Workaround:

Use a secondary DMA channel in conjunction with a primary DMA channel to perform DMA operations to and from ECC-enabled memory.

#### Considerations:

- The secondary DMA channel must be enabled before the primary DMA channel.
- The value of DMA CHn CNT.cnt for the secondary channel must be:

```
(4 x number_of_primary_bursts) + 1
```

For example, if both DMA\_CHn\_CNT.cnt = 2048 and DMA\_CHn\_CTRL.burst\_size = 32 for the primary channel, then 64 bursts are required. DMA\_CHn\_CNT.cnt for the secondary channel is therefore:

$$(4 \times 64) + 1 = 257$$

Use the following steps to configure both the secondary and primary DMA channels:

- Configure a secondary DMA channel for a dummy transfer of data. The destination is an unused location in the memory map, so this use of the secondary channel does not affect any usable memory.
  - a) Set DMA CHn SRC.addr to 0x4000 0000.
  - b) Set DMA CHn DST.addr to 0x4000 0200.
  - c) Clear DMA\_CHn\_CTRL.srcinc to 0 to disable the source automatic incrementing.
  - d) Clear DMA CHn CTRL.dstinc to 0 to disable the destination automatic incrementing.
  - e) Set DMA CHn CTRL.srcwd to 0b10.
  - f) Set DMA CHn CTRL.dstwd to 0b10.
  - g) Set DMA\_CHn\_CTRL.burst size to 0b00011.
  - h) Configure DMA\_CHn\_CTRL.pri of the secondary DMA channel to the same value as DMA\_CHn\_CTRL.pri of the primary DMA channel.
  - i) Configure DMA CHn CNT.cnt to the value calculated above.
- Configure the primary DMA channel based on the transfer width. The source and destination address of the primary DMA channel must be aligned to a 32-bit boundary.
  - For a transfer width of 4 bytes:
    - a) DMA\_CHn\_CNT.cnt must be a multiple of 4.
    - b) DMA\_CHn\_CTRL.burst\_size must be a multiple of 4 bytes.
  - For a transfer width of 2 bytes:
    - a) DMA\_CHn\_CNT.cnt must be a multiple of 8.
    - b) DMA CHn CTRL.burst size must be a multiple of 8 bytes.

- c) Set GCR MEMCTRL.ramws en to 1 to enable SRAM wait states.
- For a transfer width of 1 byte:
  - a) DMA\_CHn\_CNT.cnt must be a multiple of 4.
  - b) DMA CHn CTRL.burst size must be a multiple of 4 bytes.
  - c) Set GCR MEMCTRL.ramws en to 1 to enable SRAM wait states.

# 8) GPIO0\_INEN AND GPIO0\_PS RESET VALUES MAY DIFFER FROM USER GUIDE DESCRIPTION

# **Description:**

On this die revision, the reset values for all reset events are:

GPIO0\_INEN = 0xFFFFFFF

 $GPIO0_PS = 0x00000000$ 

### Workaround:

None.

# **Revision History**

| REVISION<br>NUMBER | REVISION<br>DATE | DESCRIPTION     | PAGES<br>CHANGED |
|--------------------|------------------|-----------------|------------------|
| 0                  | 8/22             | Initial release | _                |

Information furnished by Analog Devices is believed to be accurate and reliable. However, no responsibility is assumed by Analog Devices for its use, nor for any infringements of patents or other rights of third parties that may result from its use. Specifications subject to change without notice. No license is granted by implication or otherwise under any patent or patent rights of Analog Devices. Trademarks and registered trademarks are the property of their respective owners.

© 2022 Analog Devices, Inc. All rights reserved. Trademarks and registered trademarks are the property of their respective owners. One Analog Way, Wilmington, MA 01887 U.S.A. | Tel: 781.329.4700 | © 2022 Analog Devices, Inc. All rights reserved.